# **Arvados - Feature #14322**

# **[CWL] Accept collection uuid in input**

10/10/2018 02:21 PM - Peter Amstutz

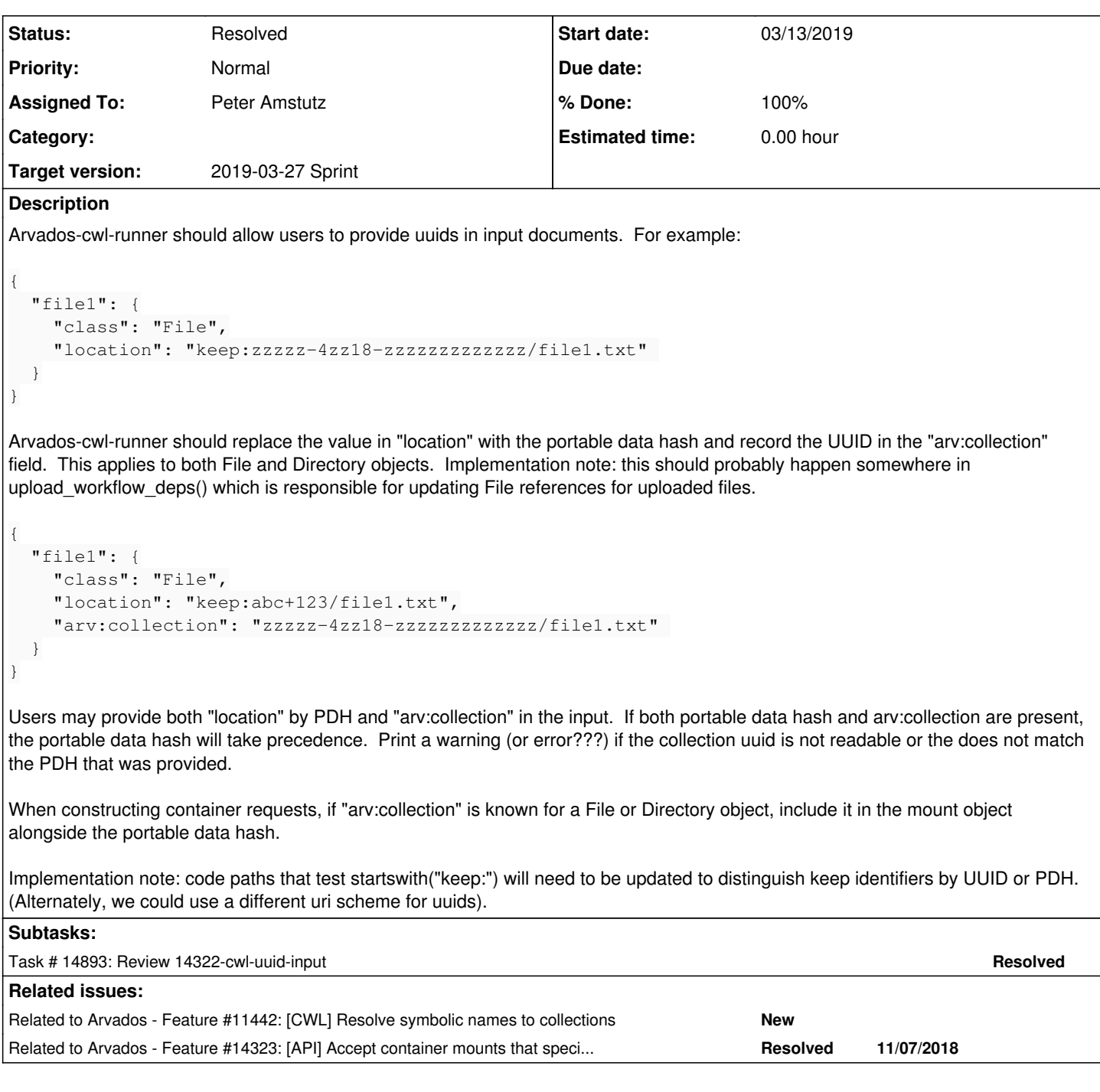

## **Associated revisions**

## **Revision 90bb5de4 - 03/18/2019 06:43 PM - Peter Amstutz**

Merge branch '14322-cwl-uuid-input' refs #14322

Arvados-DCO-1.1-Signed-off-by: Peter Amstutz <[pamstutz@veritasgenetics.com>](mailto:pamstutz@veritasgenetics.com)

#### **History**

## **#1 - 10/10/2018 02:21 PM - Peter Amstutz**

*- Status changed from New to In Progress*

## **#2 - 10/10/2018 02:21 PM - Peter Amstutz**

*- Subject changed from [CWL] Accept collection uuid to [CWL] Accept collection uuid*

#### *- Status changed from In Progress to New*

### **#3 - 10/10/2018 02:24 PM - Peter Amstutz**

*- Description updated*

### **#4 - 10/10/2018 02:25 PM - Peter Amstutz**

*- Subject changed from [CWL] Accept collection uuid to [CWL] Accept collection uuid in input*

## **#5 - 10/10/2018 02:30 PM - Tom Clegg**

*- Related to Feature #11442: [CWL] Resolve symbolic names to collections added*

### **#6 - 10/10/2018 03:03 PM - Tom Clegg**

*- Related to Feature #14323: [API] Accept container mounts that specify both uuid and portable\_data\_hash added*

#### **#7 - 10/10/2018 03:40 PM - Peter Amstutz**

*- Description updated*

## **#8 - 10/10/2018 04:21 PM - Peter Amstutz**

*- Description updated*

## **#9 - 10/10/2018 04:22 PM - Tom Morris**

- *Target version changed from To Be Groomed to Arvados Future Sprints*
- *Story points set to 2.0*

#### **#10 - 02/27/2019 04:32 PM - Tom Morris**

*- Target version changed from Arvados Future Sprints to 2019-03-13 Sprint*

#### **#11 - 02/27/2019 04:41 PM - Peter Amstutz**

*- Assigned To set to Peter Amstutz*

#### **#12 - 03/01/2019 07:33 PM - Tom Morris**

*- Release set to 15*

## **#13 - 03/08/2019 09:30 PM - Peter Amstutz**

*- Status changed from New to In Progress*

#### **#14 - 03/13/2019 01:07 PM - Peter Amstutz**

*- Target version changed from 2019-03-13 Sprint to 2019-03-27 Sprint*

#### **#15 - 03/13/2019 01:21 PM - Peter Amstutz**

14322-cwl-uuid-input 3e9cb56544f3acecf6aa2bf967263600abf0c584

- Accept 'location: keep:[zzzzz-4zz18-zzzzzzzzzzzzzzz](https://arvadosapi.com/zzzzz-4zz18-zzzzzzzzzzzzzzz)' and convert it to portable data hash
- Record uuid in arv:collectionUUID field
- Input can also provide both 'location: keep:PDH' and 'collectionUUID: zzz', this will check that the collectionUUID has the expected PDH.

<https://ci.curoverse.com/view/Developer/job/developer-run-tests/1116/>

Looking at it this morning I realized I should probably update the documentation as well.

## **#16 - 03/13/2019 07:29 PM - Peter Amstutz**

14322-cwl-uuid-input @ [b65b36691117322a34170f28ae1997073f2829f0](https://dev.arvados.org/projects/arvados/repository/revisions/b65b36691117322a34170f28ae1997073f2829f0)

<https://ci.curoverse.com/view/Developer/job/developer-run-tests/1121/>

- Accept 'location: keep:*[zzzzz-4zz18-zzzzzzzzzzzzzzz](https://arvadosapi.com/zzzzz-4zz18-zzzzzzzzzzzzzzz)z*' and convert it to portable data hash
- Record uuid in arv:collectionUUID field
- Input can also provide both 'location: keep:PDH' and 'collectionUUID: zzz', this will check that the collectionUUID has the expected PDH.
- Update docs
- CollectionFsAccess accepts keep:uuid URIs
- Workbench updated to use collectionUUID field

#### **#17 - 03/14/2019 08:49 PM - Eric Biagiotti**

- Looks like the python 2 versions of test\_submit\_mismatched\_uuid\_inputs and test\_submit\_unknown\_uuid\_inputs have unicode problems.
- Not sure why the following needs a while loop. Why doesn't arvrunner.api.collections().list() return all the collections we need? [https://dev.arvados.org/projects/arvados/repository/revisions/14322-cwl-uuid-input/entry/sdk/cwl/arvados\\_cwl/runner.py#L176](https://dev.arvados.org/projects/arvados/repository/revisions/14322-cwl-uuid-input/entry/sdk/cwl/arvados_cwl/runner.py#L176). Maybe add a comment here?
- Were the conformance and integration tests run?
- Anything we want to add to workbench 2, like we did for workbench?

#### **#18 - 03/15/2019 02:56 PM - Peter Amstutz**

Eric Biagiotti wrote:

Looks like the python 2 versions of test\_submit\_mismatched\_uuid\_inputs and test\_submit\_unknown\_uuid\_inputs have unicode problems.

#### Fixed.

• Not sure why the following needs a while loop. Why doesn't arvrunner.api.collections().list() return all the collections we need? [https://dev.arvados.org/projects/arvados/repository/revisions/14322-cwl-uuid-input/entry/sdk/cwl/arvados\\_cwl/runner.py#L176](https://dev.arvados.org/projects/arvados/repository/revisions/14322-cwl-uuid-input/entry/sdk/cwl/arvados_cwl/runner.py#L176). Maybe add a comment here?

For a large number of fetch uuids, API server may limit response size, so we need to keep fetching from API server has nothing more to give us.

Were the conformance and integration tests run?

<https://ci.curoverse.com/view/CWL/job/arvados-cwl-conformance-tests/60/>

Anything we want to add to workbench 2, like we did for workbench?

Workbench2 lacks the same display of workflow input/output annotated with links to collections. I don't think workflow running in workbench2 understands uuids, either. Added [#14322](https://dev.arvados.org/issues/14322)

14322-cwl-uuid-input @ [45974ce224baf26d0a4c445dd1e9322193f1f64f](https://dev.arvados.org/projects/arvados/repository/revisions/45974ce224baf26d0a4c445dd1e9322193f1f64f)

<https://ci.curoverse.com/view/Developer/job/developer-run-tests/1130/>

#### **#19 - 03/15/2019 07:35 PM - Eric Biagiotti**

<https://ci.curoverse.com/view/CWL/job/arvados-cwl-conformance-tests/60/>

Python 3 conformance test 186 timed out. Not sure if this is related. Maybe a flaky test?

Workbench2 lacks the same display of workflow input/output annotated with links to collections. I don't think workflow running in workbench2 understands uuids, either. Added [#14322](https://dev.arvados.org/issues/14322)

#### I think you meant to link to 14974 here.

#### Below is the output from running the example we discussed. Sorry for the confusing virtualenv name, but a-c-r and the arvados-python-client should be running the latest.

(arvmount-test-env) eric@ubuntu:~/.arvbox/arvbox/arvados/doc/user/cwl/bwa-mem\$ /home/eric/arvmount-test-env/bi n/arvados-cwl-runner -create-workflow bwa-mem.cwl bwa-mem-template.yml 2019-03-15 15:27:19 cwltool INFO: /home/eric/arvmount-test-env/bin/arvados-cwl-runner 1.3.1.20190315153329, arvados-python-client 1.3.1.20190313174948, cwltool 1.0.20181217162649 2019-03-15 15:27:19 cwltool INFO: Resolved 'bwa-mem.cwl' to 'file:///home/eric/.arvbox/arvbox/arvados/doc/user /cwl/bwa-mem/bwa-mem.cwl' Traceback (most recent call last): File "/home/eric/arvmount-test-env/bin/arvados-cwl-runner", line 4, in <module> \_\_import\_\_('pkg\_resources').run\_script('arvados-cwl-runner==1.3.1.20190315153329', 'arvados-cwl-runner') File "/home/eric/arvmount-test-env/local/lib/python2.7/site-packages/pkg\_resources/\_\_init\_\_.py", line 658, i n run\_script self.require(requires)[0].run\_script(script\_name, ns) File "/home/eric/arvmount-test-env/local/lib/python2.7/site-packages/pkg\_resources/\_\_init\_\_.py", line 1445, in run\_script exec(script\_code, namespace, namespace)

File "/home/eric/arvmount-test-env/local/lib/python2.7/site-packages/arvados\_cwl\_runner-1.3.1.20190315153329

-py2.7.egg/ EGG-INFO/scripts/arvados-cwl-runner", line 10, in <module>

File "build/bdist.linux-x86\_64/egg/arvados\_cwl/\_\_init\_\_.py", line 327, in main File "/home/eric/arvmount-test-env/local/lib/python2.7/site-packages/cwltool-1.0.20181217162649-py2.7.egg/cw ltool/main.py", line 785, in main secret\_store=runtimeContext.secret\_store) File "/home/eric/arvmount-test-env/local/lib/python2.7/site-packages/cwltool-1.0.20181217162649-py2.7.egg/cw ltool/main.py", line 368, in init\_job\_order visit\_class(job\_order\_object, ("File",), functools.partial(add\_sizes, make\_fs\_access(input\_basedir))) File "/home/eric/arvmount-test-env/local/lib/python2.7/site-packages/cwltool-1.0.20181217162649-py2.7.egg/cw ltool/utils.py", line 214, in visit\_class visit\_class(rec[d], cls, op) File "/home/eric/arvmount-test-env/local/lib/python2.7/site-packages/cwltool-1.0.20181217162649-py2.7.egg/cw ltool/utils.py", line 212, in visit\_class op(rec) File "/home/eric/arvmount-test-env/local/lib/python2.7/site-packages/cwltool-1.0.20181217162649-py2.7.egg/cw ltool/process.py", line 349, in add\_sizes obj["size"] = fsaccess.size(obj["location"]) File "build/bdist.linux-x86\_64/egg/arvados\_cwl/fsaccess.py", line 160, in size File "build/bdist.linux-x86\_64/egg/arvados\_cwl/fsaccess.py", line 103, in get\_collection File "build/bdist.linux-x86\_64/egg/arvados\_cwl/fsaccess.py", line 78, in get IOError: [Errno 2] Could not access collection '2463fa9efeb75e099685528b3b9071e0+438': Not Found

#### **#20 - 03/18/2019 02:31 PM - Eric Biagiotti**

I was able to run the bwa-mem example with the different input files from the CLI and see the results on workbench. I was also able to run arvados-cwl-runner --create-workflow bwa-mem.cwl bwa-mem-template.yml and observe the correct reference file being populated in the container request, and under the status tab, the cwl.input.json text is correctly populated with working links for location and http://arvados.org/cwl#collectionUUID

Last thing, I would update the following comment:

[https://dev.arvados.org/projects/arvados/repository/revisions/14322-cwl-uuid-input/entry/apps/workbench/app/helpers/application\\_helper.rb#L681](https://dev.arvados.org/projects/arvados/repository/revisions/14322-cwl-uuid-input/entry/apps/workbench/app/helpers/application_helper.rb#L681). Other than that, LGTM.

### **#21 - 03/27/2019 01:11 PM - Peter Amstutz**

*- Status changed from In Progress to Resolved*